# パターン記憶パスワード

## 内田勝也*(Katsuya Uchida)*

Assistant to CIO of City of Yokohama & Emeritus Professor at Institute of Information Security1

### 1. はじめに

パスワードとして、gd}1Rb~4dI や }eQUuOc\_Tq を割り振られたら、覚えてい られるだろうか?

多分、大部分の人は無理だと回答する。10 桁の任意の文字列を記憶できる人は 殆どいない。

しかし、図1の様な乱数表を考え、gd}1Rb~4dIは、5行5列から始まり、1つ 上の内容から時計回りに、10 文字を順番にみていけば、この文字列になる。 ま た、**}eQUuOc Tq** は、図2で同じ方法で 10 文字採用したものである。

図1及び図2では、該当する文字部分に色づけをしているため、どこが該当する 文字列であるかを簡単に判別できるようにしている。

パスワードポリシーとして、長い文字列がパスワードだと言われても、この方法 であれば、文字列を覚えるのではなく、文字列のパターンを決めるだけであり、こ の様な乱数表を利用する限り、あまり問題はないと考えている。

また、パスワードとして複数が必要な場合には、この乱数表を複数作成し、同じ パターンを新しいパスワードとして利用すれば、同じパスワードを利用することも ないであろう。

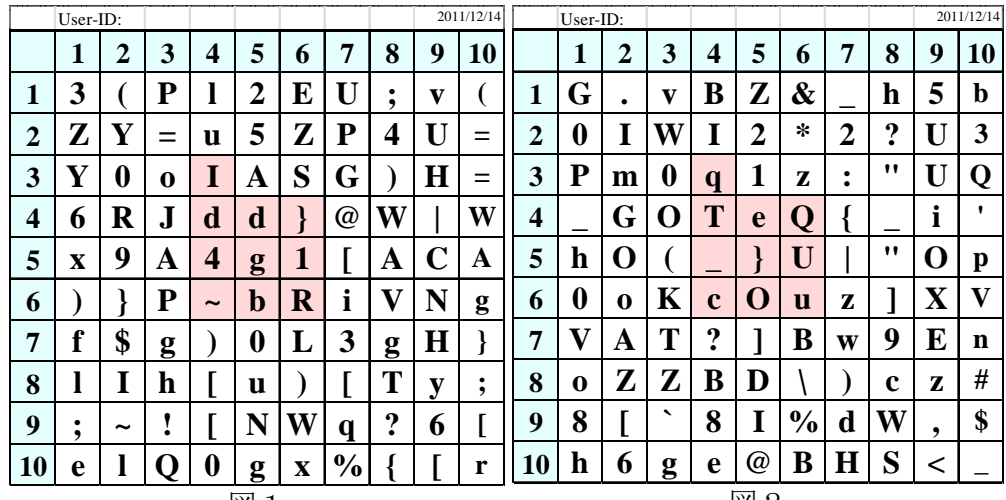

図1

|図2

更に、一定期間毎にパスワードを更新する様なセキュリティポリシーの場合でも、 この乱数表を新たに作成して、それを利用すれば、過去のパスワードと同じパスワ ードを利用禁止のポリシーがあっても問題はない。

#### 2. 利用方法

l

(1) 乱数表の印刷

このシステムの利用者は、マイクロソフト エクセル(EXCEL)が利用できるこ

1 Graduate School in Japan

とを前提にしています。

- EXCEL シートを開くと、画面上部に図3に示すような内容があります。真ん 中の枠内に、1~4の数字を入力し、乱数表に利用できる文字種類を決めます。 即ち、1: 英子文字と数字のみ、2: 英子文字と数字、記号、3: 英文字 と数字、4:英文字と数字、記号 の4種類の乱数表を作成できます。
- 1~4以外の数字を入力すると、枠下に「Enter(1-4)」と表示されますので、 正しい値を入力し直して下さい。

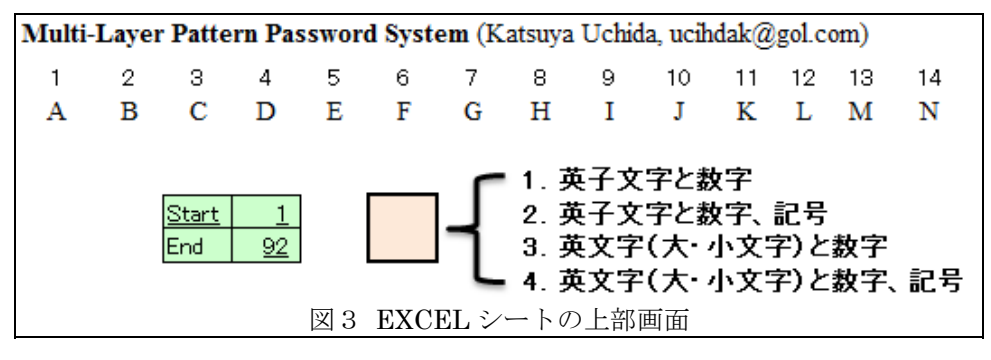

- 正しく入力ができれば、印刷が可能です。 印刷では、A4 版に6つの乱数表 を印刷するようになっています。
- (2) 乱数表の利用方法
	- 乱数表を使うには、まず、どの様なパターンを利用するかを考えます。 あま り簡単なパターンは万一乱数表を盗まれたりした時に、推測されやすいので、 図4左に示す様な 1 列目を選択し、上から順に利用するとか、図4右の1行 目を左から順に利用すると言ったものは避ける方が良いでしょう。
	- 乱数表で、どの様なパターンを利用するかが、このシステムを利用する場合に 最も重要なことです。

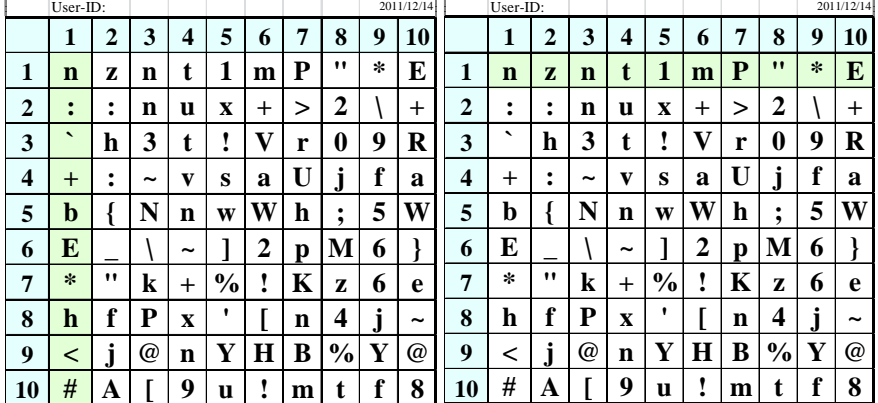

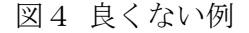

- 図5に例を示しましたが、左上の乱数表では英文字「K」をパターン化してい ますが、全ての文字を利用(「vc!mJ48&0<[9<9.okXW[o」)することも可能 ですが、上から、左・右の順で文字を選択(「v9!9Jo8X0」)することも考え られます。
- 要は、自分が覚えやすいが、簡単には類推できないパターンを考えてみること が大切です。

 もう 1 つ重要なことは、図5では、例として分かり易くパターンを塗りつぶ していますが、パターンを塗りつぶすのはお勧めしません。 パターンを覚え ていれば、他人にこの乱数表を見られても、パスワードを類推される可能性は 低くなります。

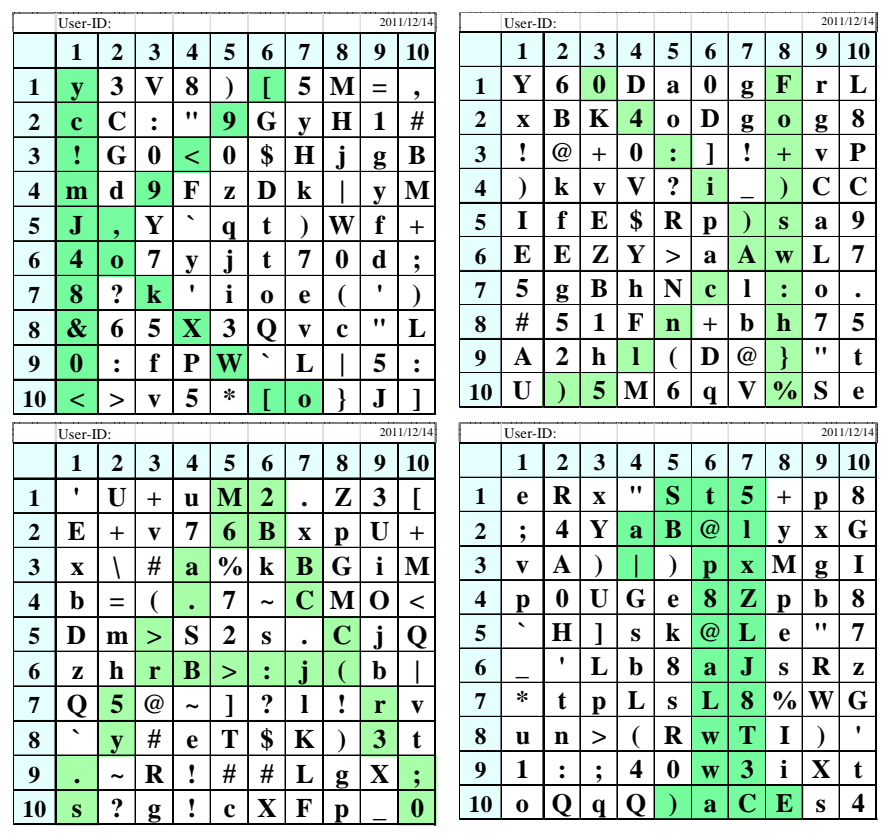

図5 パターンの例

注)乱数表にパターンのマークを入れないようにする

- 図6では、乱数表を実際に利用する場合の例を示しました。 この例では、 User-ID を書いてありますが、この様な方法もパスワードが分からなければ問 題ありません。
- また、A4 版用紙に6つの乱数表を印刷しますので、一定期間毎にパスワード を変更するようなパスワードポリシーの場合でも、それらを1つづつ使ってい けば、同じパスワードになることも殆どありませんので、A4 用紙で6回分の パスワードを利用できます。 更に使う場合には、再度、印刷をすれば問題問 題ありません。

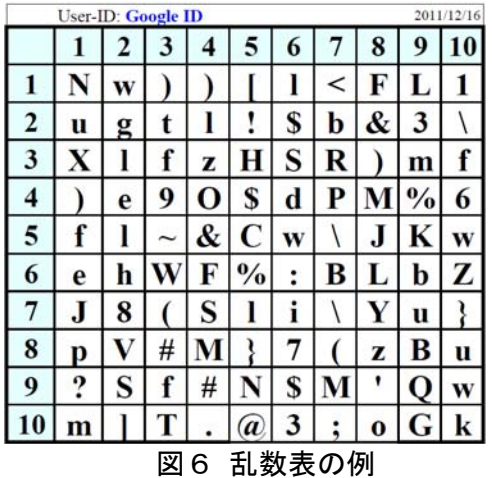

## 3. まとめ

- (1) パスワードポリシー
	- 強力なパスワードポリシーとして、例えば、
		- > パスワード長が 10桁以上必要
		- パスワード文字種には、英文字、数字、記号の全てを含む
		- > パスワードは30日毎に変更しなければならない
		- > 新しいパスワードは、過去6つのパスワードと同じではならない

と言うようなものでも、全く問題なく利用できる

- (2) その他
	- このシステムの目的はワンタイムパスワードや生体認証等の認証システムを 代替するものでなく、既存のユーザ ID/パスワードシステムへの対応を考え たもの。 特にウェブサイトのサイバー攻撃により、パスワードが流出し、短 いパスワードやユーザ ID と同じパスワードが解読されたり、同じパスワード を複数のシステムで利用するケースなどを避ける目的です。
	- このシステムでは、今まで利用しているサーバやクライアント側のソフトウェ アを何ら変更せずに利用できる。
	- また、このシステムでは、スパイウェアなどが導入されている場合には有効で ない。
- (3) 今後の課題
	- このシステム全体をスマートホン等で利用できるようにしたい。

#### Note:

乱数表作成プログラム

http://www2.gol.com/users/uchidak/research/RandomPassTable\_JPN.xls 本説明文書

http://www2.gol.com/users/uchidak/research/RandomPassTable.pdf

#### Reference

[1] 内田勝也, "情報セキュリティマネジメントからの個人認証システムの提案", 2006.04, JSSM http://www.uchidak.com/papers/20060406\_Uchidak.pdf